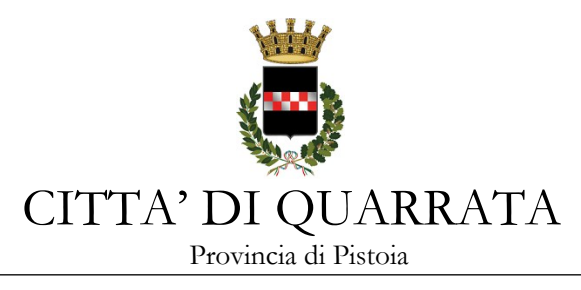

*Servizio Affari Generali ed Attività Negoziali*

**Gara 8/2019**

#### **PROCEDURA NEGOZIATA PREVIA PUBBLICAZIONE DI AVVISO DI GARA PER L'AFFIDAMENTO DELLA FORNITURA DI LIBRI PER LA BIBLIOTECA MULTIMEDIALE "GIOVANNI MICHELUCCI" DI QUARRATA ANNO 2019 - CIG Z59280707B**

# **IL RESPONSABILE DEL SERVIZIO AFFARI GENERALI E ATTIVITA' NEGOZIALI**

Determinazione a contrattare del Responsabile del Servizio Cultura e

## Comunicazione n. 440 del 17/05/2019

Procedura telematica tramite piattaforma START della Regione Toscana

Per un mero errore materiale il CIG indicato nella determinazione a contrarre n. 440 del 17/05/2019 è errato. Il codice CIG corretto relativo alla presente procedura è Z59280707B.

# **1 – OGGETTO**

Oggetto del presente affidamento è la fornitura di libri per la biblioteca multimediale "Giovanni Michelucci" di Quarrata, specificando che sotto la generica dicitura "libri" si intendono: libri della normale produzione editoriale italiana, libri scolastici, libri giuridici, libri in lingua straniera, edizioni d'arte, ecc.

# **2 – STAZIONE APPALTANTE**

Comune di Quarrata, via Vittorio Veneto 2, 51039. Telefono 0573/7710, fax 0573/775053, pec [comune.quarrata@postacert.toscana.it](mailto:comune.quarrata@postacert.toscana.it)

Responsabile unico del procedimento: dott.ssa Claudia Cappellini.

Informazioni sulla procedura di gara: Servizio Affari Generali e Attività Negoziali attraverso la piattaforma START nell'apposito spazio previsto.

# **3 - LUOGO DI ESECUZIONE E DURATA**

Biblioteca Multimediale "Giovanni Michelucci", piazza Agenore Fabbri in Quarrata.

Il servizio avrà durata per l'anno 2019 e cioè fino al 31/12/2019.

La Stazione appaltante si riserva la facoltà di dare avvio all'esecuzione anticipata del contratto nelle more della stipula del contratto stesso.

# **4 – VALORE DEL CONTRATTO, MODALITA' DI ACQUISTO E ALTRE INFORMAZIONI**

- Valore indicativo dell'appalto. Il valore presunto dell'appalto ammonta ad € 6.000,00, IVA assolta all'origine dall'editore, per l'intero periodo ed al netto dello sconto offerto in sede di gara.

L'importo definitivo sarà determinato dalle prestazioni effettivamente fornite ed erogate, su richiesta del committente nel periodo di vigenza contrattuale. L'aggiudicatario non potrà vantare alcun diritto al raggiungimento dell'importo presunto dell'appalto. Quindi si procederà all'affidamento con la formula del "contratto aperto", inteso come quello in cui la prestazione è pattuita con riferimento ad un determinato arco di tempo, per forniture non predeterminate né predeterminabili con esattezza nel numero, ma necessarie secondo le necessità della stazione appaltante. Si rinvia all'art. 12 del CSA.

L'importo degli oneri della sicurezza è stato valutato pari a zero in quanto non sono rilevabili rischi da interferenze per i quali sia necessario adottare relative misure di sicurezza né la redazione del D.U.V.R.I. – Documento Unico di Valutazione dei Rischi per le Interferenze.

- Modalità di acquisto. Gli ordini delle opere da acquistare verranno inoltrati mediante ecommerce attraverso la piattaforma che la Ditta Aggiudicataria metterà a disposizione della stazione appaltante. Per ulteriori informazioni circa le modalità di acquisto, si rinvia all'art. 5 del CSA.

- Ulteriori informazioni. Per maggiori dettagli circa la consegna delle novità editoriali in conto visione presso la sede della Biblioteca, l'irreperibilità o indisponibilità delle opere ordinate, la sostituzione della merce danneggiata o difettosa, ogni altra disposizione in merito al presente appalto si rinvia al CSA.

# **5 – PROCEDURA E CRITERIO DI AGGIUDICAZIONE**

Procedura negoziata aperta previa pubblicazione di avviso di gara.

L'appalto verrà aggiudicato sulla base del criterio del prezzo più basso (espresso in percentuale di sconto più alta).

# **6 – REQUISITI DI LA PARTECIPAZIONE**

I partecipanti alla procedura dovranno dichiarare tramite l'apposita modulistica on line il possesso dei seguenti requisiti generali:

- iscrizione presso la CCIAA nel settore di attività coincidente con quella dell'oggetto della presente gara;
- $\cdot \cdot$  assenza di cause di esclusione ex art. 80 D. Lgs. n. 50/2016:
- non aver concluso contratti di lavoro subordinato o conferito incarichi professionali in violazione del divieto di cui all'articolo 53, comma 16-ter del D. Lgs. n. 165/2001 con dipendenti del Comune di Quarrata che, negli ultimi tre anni di servizio, hanno esercitato poteri autoritativi o negoziali o ha concluso contratti di lavoro subordinato o conferito incarichi professionali a detti dipendenti successivamente ad un triennio dalla loro cessazione dal servizio presso il citato Comune;
- essere a conoscenza che gli obblighi di condotta previsti dal D.P.R. 62/2013 "Regolamento recante il Codice di Comportamento dei dipendenti pubblici, a norma dell'art. 54 del Decreto Legislativo 30 marzo n. 165" e dal Codice di comportamento comunale trovano applicazione nei propri confronti e nei riguardi dei propri collaboratori;
- aver preso integrale e accurata visione del presente avviso, del Capitolato speciale di appalto e dei suoi allegati e di accettare tutte le clausole e prescrizioni ivi contenute.

# **7 – SCADENZA PRESENTAZIONE DELLE OFFERTE**

Gli interessati dovranno presentare offerta **entro e non oltre le ore 10,00:00 del 10/06/2019,** previo accesso alla procedura in oggetto identificandosi all'indirizzo: [https://start.toscana.it](https://start.e.toscana.it/rtrt/)

La prima seduta pubblica di gara si terrà il giorno stesso di scadenza immediatamente dopo le ore 10 presso la sede comunale di Via Vittorio Veneto n. 2 a Quarrata.

# **8 - RICHIESTA DI CHIARIMENTI, INFORMAZIONI E COMUNICAZIONI**

I partecipanti potranno richiedere informazioni e/o chiarimenti. Dette richieste dovranno essere formulate attraverso l'apposita sezione "chiarimenti", nell'area riservata alla presente gara, all'indirizzo [https://start.toscana.it.](https://start.e.toscana.it/rtrt/) Attraverso lo stesso mezzo il Comune provvederà a fornire le risposte.

Tutte le comunicazioni previste dalle normative – ivi comprese quelle relative ad esclusioni, aggiudicazioni, ecc. – verranno effettuate per via elettronica mediante la piattaforma telematica START.

**Attenzione:** il sistema telematico utilizza la casella di posta elettronica presente sul sistema (e/o eventualmente anche l'indirizzo PEC) per inviare tutti i messaggi di posta elettronica. I concorrenti sono tenuti a controllare che le mail inviate dal sistema non vengano respinte né trattate come Spam dal proprio sistema di posta elettronica.

Per informazioni sul funzionamento della piattaforma START contattare il seguente numero telefonico 0810084010 o l'indirizzo di posta elettronica [Start.OE@PA.i-faber.com](mailto:Start.Sa@PA.i-faber.com)

## **9 – DICHIARAZIONI, DOCUMENTI E MODALITA' DI PRESENTAZIONE DELLE OFFERTE**

Le imprese dovranno inserire nel sistema telematico, nello spazio relativo alla procedura in oggetto, entro e non oltre il termine perentorio indicato al precedente punto 7 la seguente documentazione:

# **SEZIONE 1 DOCUMENTAZIONE AMMINISTRATIVA**

# **SEZIONE 2 OFFERTA ECONOMICA**

## **SEZIONE 1 - DOCUMENTAZIONE AMMINISTRATIVA**

#### **1 Domanda di partecipazione e dichiarazione sostitutiva generata automaticamente dal sistema.**

La Domanda di partecipazione recante le dichiarazioni sostitutive di certificazione o di atto notorio da rendere ai sensi del D.P.R. 445/2000 viene generata automaticamente dal sistema telematico in seguito all'imputazione dei dati richiesti nei form on line.

**ATTENZIONE:** la medesima dovrà essere firmata digitalmente dal titolare o legale rappresentante o procuratore del concorrente. In caso di procuratore, dovrà essere inserita nello spazio "*Documentazione amministrativa aggiuntiva"* una copia scannerizzata della procura stessa.

Il concorrente, dopo aver effettuato l'accesso al sistema START nei termini e con le modalità sopra precisate dovrà:

- Accedere allo spazio dedicato alla gara sul sistema telematico;
- Compilare il form on line;
- Scaricare sul proprio pc il documento "*domanda di partecipazione*";
- Firmare digitalmente il documento "*domanda di partecipazione*" senza apportare modifiche;
- Inserire nel sistema il documento "*domanda di partecipazione*".

# **2 Dichiarazioni ex art. 80 D.Lgs. 50/2016 e altre dichiarazioni - Allegato 1**

Tutti i concorrenti dovranno rendere le dichiarazioni contenute nell'allegato 1 relative ai requisiti generali richiesti dall'art. 80 del D.Lgs. 50/2016, nonché le altre dichiarazioni ivi previste.

**ATTENZIONE.** Ogni allegato deve essere compilato e firmato digitalmente dall'operatore. Tale dichiarazione deve essere inserita nell'apposito spazio predisposto sul sistema telematico a cura del legale rappresentante o procuratore dell'operatore economico abilitato ad operare sul sistema telematico START.

#### \* \* \* \* \*

## **Altre disposizioni**

**Offerte.** Le offerte pervenute non possono essere ritirate e non è consentita in sede di gara la presentazione di altra offerta. E' ammesso l'invio entro i termini di scadenza di una seconda offerta sostitutiva della prima.

**Motivi di non abilitazione e cause di esclusione.** Determina esclusione dalla partecipazione alla gara:

- l'offerta pervenuta oltre l'orario ed il termine perentorio indicato sopra o non risulti pervenuta sul sistema telematico nel termine suddetto;
- offerte condizionate o espresse in modo indeterminato o incompleto, ovvero riferite ad offerta relativa ad altra procedura.

#### **SEZIONE 2 – OFFERTA ECONOMICA**

Con le precisazioni di cui al CSA, il concorrente deve presentare un'offerta indicando la **percentuale di sconto** che sarà applicata al prezzo di copertina dei libri da acquistare. L'aggiudicazione avverrà in favore del concorrente che offrirà la percentuale di sconto maggiore.

Per presentare Offerta il concorrente dovrà:

- compilare il "*form on line*" indicando la percentuale di ribasso dell'offerta;
- scaricare sul proprio pc il documento "*Offerta economica*" generato dal sistema;
- firmare digitalmente il documento "*Offerta economica*" generato dal sistema, senza apporre ulteriori modifiche;
- inserire nel sistema il documento "*Offerta economica*" firmato digitalmente nell'apposito spazio previsto dalla piattaforma.

L'offerta dovrà poi essere inserita nello spazio telematico predisposto su START.

## **NOTE PER L'INSERIMENTO DEI DATI E LA PRESENTAZIONE DELL'OFFERTA**

La presentazione delle offerte tramite il sistema è compiuta quando il concorrente visualizza un messaggio del sistema che indica la conferma della corretta ricezione dell'offerta e l'orario della registrazione.

Nel caso occorra apportare delle modifiche a documenti prodotti in automatico dal sistema sulla base di form on line, è necessario ripetere la procedura di compilazione del form online ed ottenere un nuovo documento.

#### **\* \* \* \* \* \***

## **10. SVOLGIMENTO GARA, AGGIUDICAZIONE E VERIFICA REQUISITI**

#### **10.1 Svolgimento di gara.**

L'aggiudicazione della gara si svolgerà secondo la seguente procedura. Nel giorno indicato il RUP o il responsabile delegato alla procedura di gara:

- abilita alla gara i concorrenti;

- procede quindi all'apertura delle buste chiuse elettronicamente contenenti la documentazione amministrativa ed all'ammissione dei concorrenti;

- procede poi all'apertura delle buste chiuse elettronicamente contenenti le offerte economiche, dando lettura delle stesse;

- procede quindi alla proposta di aggiudicazione al RUP sulla base della graduatoria determinata automaticamente dal sistema START;

- a parità di offerta economica, si procederà con il sorteggio.

L'aggiudicazione avverrà sul prezzo più basso come sopra determinato ed i risultati verranno tempestivamente pubblicati sul profilo committente di questa stazione appaltante.

Qualora nessuna offerta risulti conveniente o idonea in relazione all'oggetto del contratto, la stazione appaltante si riserva di non procedere all'aggiudicazione ai sensi dell'art. 95, comma 12 del Codice.

#### **10.2 Aggiudicazione e contratto.**

L'appalto sarà aggiudicato anche in caso di presentazione di una sola offerta valida purché ritenuta congrua e conveniente. La stazione appaltante si riserva il diritto di chiedere integrazioni o giustificazioni all'offerta presentata.

A seguito della proposta di aggiudicazione si procederà alla verifica dei requisiti generali dichiarati in sede di gara.

L'aggiudicazione definitiva avverrà con determinazione del R.U.P. a seguito dell'esito positivo delle verifiche. L'aggiudicazione si intende immediatamente vincolante per la Società aggiudicataria.

Il contratto verrà sottoscritto nella forma dello scambio di corrispondenza ai sensi dell'art. 32 comma 14 del D.Lgs. 50/2016.

Le spese contrattuali tutte saranno a carico dell'aggiudicatario, il quale dovrà presentare tutta la documentazione necessaria ai fini della stipulazione che l'A.C. provvederà a richiedere. Si specifica che la mancata presentazione della documentazione richiesta entro il termine perentorio eventualmente indicato, comporterà la dichiarazione di decadenza dell'aggiudicazione e la segnalazione all'ANAC.

Ai sensi dell'art. 32 comma 10 lettera b) del D.Lgs. 50/2016, la presente procedura non è soggetta all'applicazione del termine dilatorio per la stipula del contratto.

## **10.3 Accesso agli atti**

Ai sensi dell'art. 53 del D.Lgs. 50/2016, è consentito l'accesso agli atti della procedura. Considerando che la partecipazione ad una procedura di affidamento di contratti pubblici, implica necessariamente accettazione a che le informazioni riguardanti l'impresa e i soggetti dell'impresa siano visibili anche ad altri, sarà onere del concorrente indicare quali dati, e/o informazioni, e/o documenti, e/o giustificazioni e/o elementi tecnici presentati costituiscono segreto industriale o aziendale (tecnico e/o commerciale) per i quali non sia possibile consentire l'accesso. Ai sensi dell'art. 53 comma 5 lett. a) del Codice dei Contratti, occorre che il concorrente indichi con dichiarazione **motivata** e **comprovata** i dati sottratti dall'accesso.

## **10.4 Avvertenze.**

Non sono ammesse offerte condizionate e/o espresse in modo indeterminato o incompleto, ovvero riferita ad altra gara.

Non è possibile presentare offerte modificative o integrative di offerta già presentata a termine scaduto.

La presentazione dell'offerta costituisce accettazione incondizionata delle clausole contenute nella documentazione di gara con rinuncia ad ogni eccezione.

Il RUP si riserva di valutare la congruità dell'offerta che in base ad elementi specifici faccia supporre la non congruità della medesima anche al di fuori dei casi di cui all'art. 97 comma 3 del Codice dei Contratti.

L'Amministrazione si riserva la facoltà di non dare luogo alla gara, di revocarla e/o annullarla, o di prorogarne la data ove lo richiedano motivate esigenze, senza che i concorrenti possano avanzare alcuna pretesa al riguardo.

L'Amministrazione ha facoltà di non procedere all'aggiudicazione definitiva se nessuna offerta risulti conveniente o idonea in relazione all'oggetto del contratto, così come si riserva di aggiudicare anche in caso di una sola offerta.

L'Amministrazione si riserva la facoltà di non dar luogo all'aggiudicazione definitiva ove lo richiedano motivate esigenze di interesse pubblico.

Le eventuali sedute pubbliche verranno tempestivamente pubblicizzate previo avviso pubblicato su START, alla pagine della gara ed, eventualmente, comunicate a tutti i concorrenti

Quarrata, lì 20/05/2019

Il Responsabile del Servizio Affari Generali e Attività Negoziali Danila Bandaccari